Subject: Use SQL REPLACE function in UPDATE SET Posted by [kong](https://forum.radicore.org/index.php?t=usrinfo&id=308) on Sat, 17 Mar 2012 06:31:37 GMT [View Forum Message](https://forum.radicore.org/index.php?t=rview&th=687&goto=2917#msg_2917) <> [Reply to Message](https://forum.radicore.org/index.php?t=post&reply_to=2917)

Wonder how to build and execute a SQL statement like this within the Radicore framework:

UPDATE msg SET author=REPLACE(author,'\_',' ') WHERE id>100

Tried using updateSelection(\$where, \$replace), with  $\text{Replace} = \text{"author='REPLACE(author,' ','')".}$ 

However, that will result in the author column being populated with 'REPLACE'.

If this cannot be done within the current framework, we can iterate through each row and update each row separately, or is there a simpler / more efficient way?

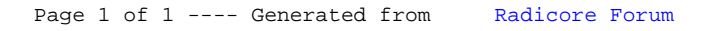